# **Carnival**

нояб. 15, 2021

## Содержимое:

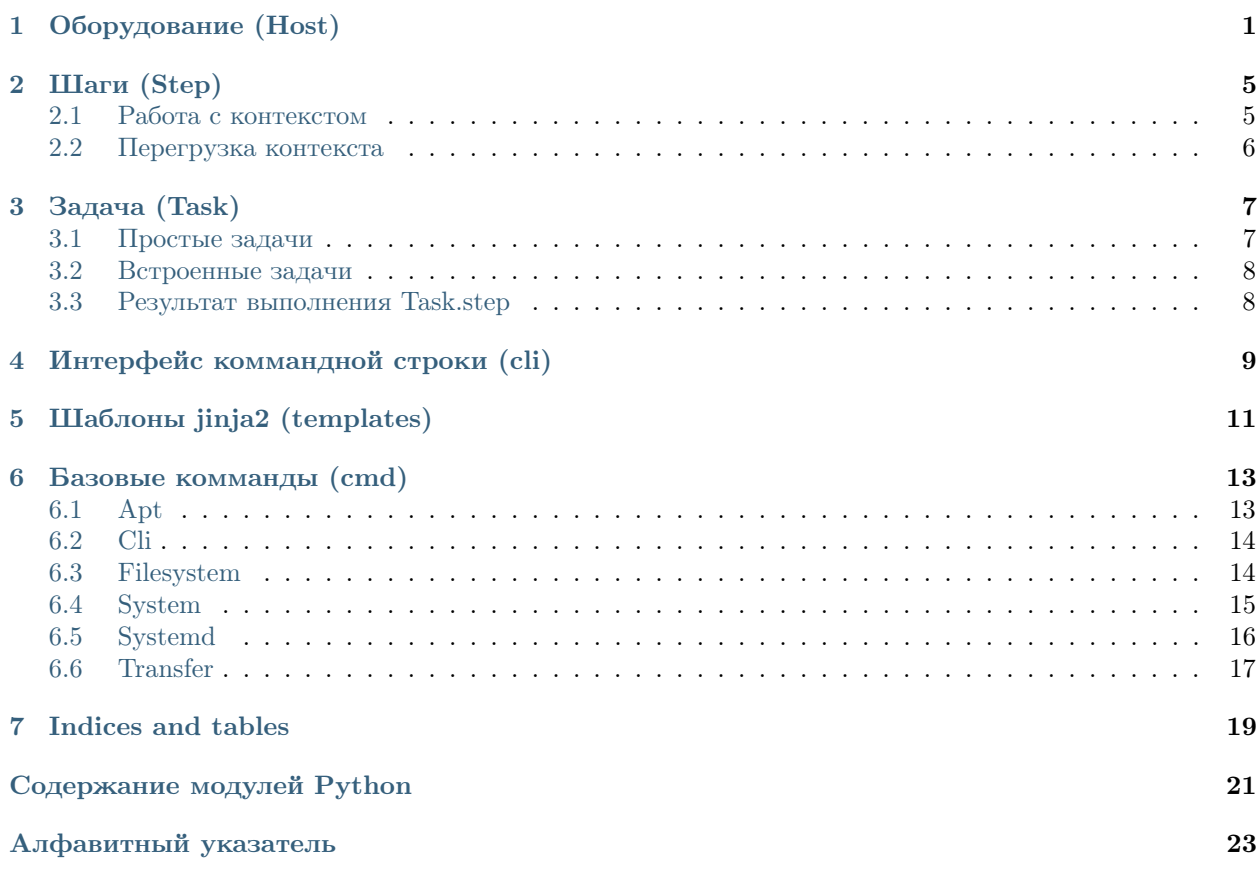

## $\Gamma$ лава $\Gamma$

Оборудование (Host)

<span id="page-4-1"></span><span id="page-4-0"></span>Объект, представляющий единицу оборудования.

Carnival не предоставляет никаких сложных абстракций для работы с группами хостов, подразумевая что вы будете использовать встроенные коллекции python и организуете работу так, как будет удобно для вашей задачи. В простом случае, можно передавать хосты прямо в коде файла *carnival tasks.py*.

```
>>> class SetupFrontend(Task):
>>def run(self, **kwargs):
\ggself.step(Frontend(), SSHHost("1.2.3.4", packages=["htop", ]))
```
В более сложных, создать списки в файле *inventory.py* 

```
>>> # inventory.py
\gg frontends = [
\rightarrowLocalHost(),
\ggSSHHost("1.2.3.5"),
\gg ]
```

```
>>> # carnival_tasks.py
>>> import inventory as i
>>> class SetupFrontend(Task):
>>>def run(self, **kwargs):
\ggself.step(Frontend(), i.frontends)
```
carnival.host.AnyConnection = typing.Union[<sphinx.ext.autodoc.importer.\_MockObject object>, <sphinx.ext> Список адресов которые трактуются как локальное соединение .. deprecated:: 1.4

Host is deprecated, use LocalHost or SSHHost explicitly

class carnival.host.Host(addr: str, ssh\_user: Optional[str] = None, ssh\_password: Optional[str]  $= None, \; \; \mathit{ssh\_port:} \; \; \mathit{int} \; = \; \; 22, \; \; \mathit{ssh\_gateway:} \; \; \mathit{Optional}[SSHHost] \; =$ None, ssh connect timeout: int =  $10$ , missing host key policy:  $<\!\!s \! {\it phinx. ext. autodoc. importer.}\_\_ \mathit{MockObject} \>\>o \! {\it bject at} \>\> \mathit{0} x \mathit{Y} \! {\it d62b8be640} >$  $=$  <sphinx.ext.autodoc.importer. MockObject object>, \*\*context)

Параметры

- <span id="page-5-0"></span>•  $\alpha$ ddr – Адрес сервера для SSH или «local» для локального соединения
- $\bullet$  ssh\_user  $\Pi$ ользователь SSH
- $\bullet$  ssh\_password  $\Pi$ aponb SSH
- $\bullet$  ssh\_port SSH  $n$ opr
- ssh\_connect\_timeout SSH таймаут соединения
- $\texttt{ssh\_gateway} \text{Gateway}$
- $\bullet$  context Контекст хоста

Не рекомендуется, начиная с версии 1.4: Host is deprecated, use LocalHost or SSHHost explicitly

```
class carnival.host.LocalHost(**context)
```
Локальный хост, работает по локальному терминалу

host.

Remove user and port parts, return just address

class carnival.host.SSHHost(addr: str. ssh user:  $\it Optional[str]$ None.  $\textit{Optional}[\textit{str}]$ ssh password: None, ssh port:  $int$  $=$ 22, ssh qateway: *Optional[SSHHost]*  $\equiv$ None,  $ssh$  connect timeout: int  $=$  $10,$ missing host key policy:  $\langle \mathit{sphinx. ext. autodoc. importer.} \quad \mathit{MockObject}$  $object$  $at$  $\, = \,$  $0x7f d62b8be640>$  $\langle \mathit{sphinx. ext. autodoc. importer.} \quad \mathit{MockObject}$  $object>, **context)$ 

Удаленный хост, работает по SSH

```
is_connection_local() \rightarrow bool
     Check if host's connection is local
```

```
host.LOCAL_ADDRS = ['local', 'localhost']
```
class carnival.host.Host(addr: str, ssh user: Optional/str] = None, ssh password: Optional/str]  $=$  None, ssh port: int  $=$  22, ssh gateway: Optional  $[SSHHost] =$ None, ssh connect timeout: int =  $10$ , missing host key policy:  $<\!sphinx. ext. autodoc. importer. \_ MockObject \ object \ at \ 0x\%462b8be640>$  $=$  <sphinx.ext.autodoc.importer. MockObject object>, \*\*context)

#### Параметры

- $addr A\mu$ рес сервера для SSH или «local» для локального соединения
- $\text{ssh\_user} \text{IoJIB}$ зователь SSH
- $\text{ssh}$  password  $\Pi$ apoль SSH
- $\bullet$  ssh\_port SSH nopr
- $\bullet$  ssh\_connect\_timeout  $-$  SSH таймаут соединения
- $\bullet$  ssh\_gateway  $Gateway$
- $\bullet$  context  $K$ OHTEKCT XOCTA

Не рекомендуется, начиная с версии 1.4: Host is deprecated, use LocalHost or SSHHost explicitly

 $\text{\it \_init}\text{\it \_}(addr: str, \; ssh\_user: \; Optional(str) = None, \; ssh\_password: \; Optional(str) = None,$ ssh port: int = 22, ssh gateway: Optional/SSHHost/ = None, ssh connect timeout:  $int = 10$ , missing host key policy: <sphinx.ext.autodoc.importer. MockObject object at  $0x7f d62b8be640 > = \langle sphinx. ext. autodoc. importer. \quad MockObject \, object >, **context)$ 

#### Параметры

- <span id="page-6-0"></span>•  $addr - A\mu$ рес сервера
- $ssh_user \Pi_{OJIB3OBATEJIB} SSH$
- $\bullet$  ssh\_password  $\Pi$ ароль SSH
- ssh\_port SSH порт
- ssh\_connect\_timeout SSH таймаут соединения
- $ssh_g$ ateway  $Gateway$
- $\bullet$  context Контекст хоста

class carnival.host.SSHHost(addr: str, ssh user: Optional[str] = None,  $ssh\_password:$   $\qquad$   $\qquad$   $\q$  $=$  22, ssh gateway: Optional  $[SSHHost]$  = None,  $ssh$  connect timeout: int = 10, missing host key policy:  $\leq$ sphinx.ext.autodoc.importer. MockObject object at  $0x7f\frac{d}{d\theta}$ 8be $640$ > = <sphinx.ext.autodoc.importer. MockObject  $object>, **context)$ 

Удаленный хост, работает по SSH

 $\_init\_ (addr: str, sshuser: \textit{Optional} | str] = None, \textit{ssh}$  password: Optional[str] = None, ssh\_port: int = 22, ssh\_gateway: Optional  $[SSHHost] = None$ , ssh\_connect\_timeout:  $int = 10$ , missing host key policy:  $\langle$ sphinx.ext.autodoc.importer. MockObject object at  $0x7f d62b8be640> = \langle sphinx.ext.autodoc.importer. \quad MockObject \, object>, **context \rangle$ 

#### Параметры

- $addr A\mu$ рес сервера
- $\bullet$  ssh\_user Пользователь SSH
- $\bullet$  ssh\_password  $\Pi$ ароль SSH
- ssh\_port SSH порт
- ssh\_connect\_timeout SSH таймаут соединения
- ssh\_gateway  $Gateway$
- context Контекст хоста

is\_connection\_local()  $\rightarrow$  bool Check if host's connection is local

#### class carnival.host.LocalHost(\*\*context)

Локальный хост, работает по локальному терминалу

 $\text{__init}_-($ \*\*context)  $\rightarrow$  None

Initialize self. See help(type(self)) for accurate signature.

#### host

Remove user and port parts, return just address

## Шаги (Step)

#### <span id="page-8-2"></span><span id="page-8-0"></span>class carnival.Step(\*\*context)

Объект, предназначенный для выполнения группы комманд с какой-то целью. Вызывается из класса carnival. Task для выполнения комманд (carnival.cmd) на определенных хостах.

Может требовать наличие определенных контекстных переменных для работы, указав их в аргументах метода run. Может вернуть значение для дальнейшего использования.

В следующем примере переменная disk name будет передана в run, a install пропущена.

```
\gg host = Host(
        # A\partial pec\gg\gg"1.2.3.4",
\gg\gg# Контекст хоста
        disk_name="/dev/sda1", install=['nginx', 'htop', ]\gg\gg )
\gg ...
>>> class DiskUsage(Step):
      def run(self, disk_name: str):
\gg\rightarrow\ldots
```
 $\text{-init}$  (\*\*context)

Параметры context - Переменные контекста, назначенные при вызове Шага

run(\*\* $kwargs$ )  $\rightarrow$  None

Метод который нужно определить для выполнения комманд

Параметры kwargs - Автоматические подставляемые переменные контекста, поддерживается \*\* kwargs

## <span id="page-8-1"></span>2.1 Работа с контекстом

Существует несколько видов контекста:

- Специальные переменные контекста
- Переменные окружения, начинающиеся с префикса  $CARNIVAL$  СТХ. Переменную CARNIVAL CTX WORKDIR можно получить по имени WORKDIR. Поддерживается .env- $\phi$ *aŭ.nu.*
- Контекст хоста (*Host.* init  $(\ldots, * * context))$ .
- Контекст шага (Step. init  $(**context)$ ).

#### Специальные переменные контекста:

 $\bullet$  host - host, на котором вызвано выполнение.

## <span id="page-9-0"></span>2.2 Перегрузка контекста

Список необходимых переменных контекста для шага строится автоматически из сигнатуры метода  $Step.run$  из переменных контекста хоста и шага, поддерживается \*\* $kwa$ ras.

- Специальные переменные контекста имеют самый низкий приоритет. Если существует переменная контекста хоста с таким же именем - она будет иметь более высокий приоритет, и перезапишет значение в аргументе Step.run.
- Переменные окружения имеют приоритет выше, чем специальны переменные.
- Переменные контекста шага имеют самый высокий приоритет, они перезаписывают любые другие переменные.

```
>>> host = Host("1.2.3.4", disk_name="/dev/sda1", install=['nginx', 'htop', ])
\gg>>> class DiskUsage(Step):
\ggdef run(self, disk_name: str):
\ggreturn cmd.cli.run(f''du - h {disk_name}")
\rightarrow >>>> class FrontendDiskUsage(Task):
\ggdef run(self):
            # nonyvumb ucnonbsoeahue ducka '/dev/sda1' ('host.disk_name')
>>\ggself.step(DiskUsage(), host)
>>\rightarrow# получить использование диска `/dev/sda2`
            # (перегружается из контекста шага)
>>\ggself.step(DiskUsage(disk_name="/dev/sda2"), host)
\gg
```
Задача (Task)

#### <span id="page-10-2"></span><span id="page-10-0"></span>class carnival.Task $(dyryrun: bool)$

Задача это единица выполнения одного или несколькоих шагов на определенных хостах.

Именование задач.

Полное имя задачи состоит из двух частей. <module\_name>. carnival автоматически генерирует имена задач из этих частей, но есть возможность управлять этим вручную, используя два атрибута класса Task.

name: название задачи. если не определено имя будет сгенерировано автоматически. module\_name: имя модуля. если назначить пустую строку, полное имя будет включать только название задачи.

```
call_task(task_class: Type[Task]) \rightarrow Any
```
Запустить другую задачу Возвращает результат работы задачи

```
run() \rightarrow Any
```
Реализация выполнения задачи

step(steps: Union/carnival.step.Step, List/carnival.step.Step/], hosts: Union[carnival.host.LocalHost, carnival.host.SSHHost, List[Union[carnival.host.LocalHost,  $carnival.host. SSHHost$ ]])  $\rightarrow$  List[carnival.task.TaskResult] Запустить шаг(и) на хост(ах) Возвращает объект TaskResult для получения результатов работы каждого шага на каждом хосте

## <span id="page-10-1"></span>3.1 Простые задачи

class carnival. SimpleTask( $dry$ <sub>run: bool</sub>)

Запустить шаги self.steps на хостах self.hosts

## <span id="page-11-3"></span><span id="page-11-0"></span>3.2 Встроенные задачи

carnival имеет встроенные задачи для удобства использования

```
class carnival.internal_tasks.Help(dry<sub>run: bool</sub>)
     Показать список доступных задач
```

```
help = 'List available commands and help'
```
module\_name = ''

 $run() \rightarrow None$ Реализация выполнения задачи

## <span id="page-11-1"></span>3.3 Результат выполнения Task.step

class carnival.task.TaskResult(host: Union[carnival.host.LocalHost, carnival.host.SSHHost], step: carnival.step.Step, result: Any) Возвращается вызовом метода Task.step

## Интерфейс коммандной строки (cli)

```
carnival.cli.except_hook(type: Type[Any], value: Any, traceback: Any) \rightarrow None
\texttt{carnival}.\texttt{cli.is\_completion\_script}(\textit{complete\_var: str}) \rightarrow \textit{bool}carnival.cli.main() \rightarrow int
```

```
>>> $ poetry run python -m carnival --help
>>> Usage: python -m carnival [OPTIONS] {help|test}...
>>> Options:
>>> -d, --dry_run Simulate run
>>> --debug Turn on debug mode
>>> --help Show this message and exit.
```
Шаблоны jinja2 (templates)

<span id="page-14-1"></span><span id="page-14-0"></span> $\texttt{carnival. templates.render}(\mathit{template\_path: str}, \texttt{**context}) \rightarrow \text{str}$ 

### Базовые комманды (cmd)

<span id="page-16-2"></span><span id="page-16-0"></span>Модуль carnival.cmd содержит базовые комманды для взаимодействия с сервером. Его цель - оставаться простым и помогать в написании шагов (Step).

Для написания сложных сценариев предполагается использовать шаги(Step).

Основные шаги доступны в отдельном репозитории:  $\langle$ https://github.com/carnival-org/ [carnival-contrib>](https://github.com/carnival-org/carnival-contrib).

## <span id="page-16-1"></span>6.1 Apt

- carnival.cmd.apt.force\_install(pkgname: str, version: Optional[str] = None, update: bool = False, hide: bool = False)  $\rightarrow$  None Установить пакет без проверки установлен ли он
- carnival.cmd.apt.get\_installed\_version( $pkgname: str$ )  $\rightarrow$  Optional[str] Получить установленную версию пакета

Результат Версия пакета если установлен, None если пакет не установлен

carnival.cmd.apt.get\_pkg\_versions(pkgname: str)  $\rightarrow$  List[str] Получить список доступных версий пакета

carnival.cmd.apt.install(pkgname: str, version: Optional[str] = None, update: bool = True, hide:  $bool = False$ )  $\rightarrow$  bool

Установить пакет если он еще не установлен в системе

#### Параметры

- $pkgname has$ вание пакета
- version версия
- update запустить apt-get update перед установкой
- $\bullet$  hide скрыть вывод этапов

Результат True если пакет был установлен, False если пакет уже был установлен ранее

<span id="page-17-2"></span>carnival.cmd.apt.install\_multiple(\*pkg\_names, update: bool = True, hide: bool = False)  $\rightarrow$  bool Установить несколько пакетов, если они не установлены

#### Параметры

- $\bullet$  pkg\_names список пакетов которые нужно установить
- $\bullet$  update запустить apt-get update перед установкой
- hide  $\alpha$ крыть вывод этапов
- Результат True если хотя бы один пакет был установлен, False если все пакеты уже были установлен ранее
- carnival.cmd.apt.is\_pkg\_installed(pkgname: str, version: Optional[str] = None)  $\rightarrow$  bool Проверить установлен ли пакет Если версия не указана - проверяется любая

```
carnival.cmd.apt.remove(*pkg_names, hide: bool = False) \rightarrow None
     Удалить пакет
```
#### Параметры

- $\bullet$  pkg\_names список пакетов которые нужно удалить
- hide  $\alpha$ крыть вывод этапов

## <span id="page-17-0"></span>6.2 Cli

carnival.cmd.cli.pty(command: str, \*\*kwargs)  $\rightarrow$  <sphinx.ext.autodoc.importer. MockObject object at 0x7fd62b8da670>

Запустить комманду, используя псевдотерминальную сессию

 $\text{C}_M$  [<https://docs.pyinvoke.org/en/latest/api/runners.html>](https://docs.pyinvoke.org/en/latest/api/runners.html)

carnival.cmd.cli.run(command: str, \*\*kwargs)  $\rightarrow$  <sphinx.ext.autodoc.importer. MockObject object at 0x7fd62b8da670> Запустить комманду

## <span id="page-17-1"></span>6.3 Filesystem

carnival.cmd.fs.ensure\_dir\_exists(path: str, user: Optional[str] = None, group: Optional[str] = None, mode: Optional $|str| = None$ )  $\rightarrow$  None Проверить что директория существует и параметры соответствуют заданным

 $\langle$ https://fabric-patchwork.readthedocs.io/en/latest/api/files.html#patchwork.files.directory>

#### Параметры

- path путь до директории
- user владелец
- $\bullet$  group группа
- $\bullet$  mode права

```
carnival.cmd.fs.is_dir_exists(dir path: str) \rightarrow bool
     Узнать существует ли директория
```
Параметры dir\_path – путь до директории

```
carnival.cmd.fs.is_file_contains(filename: str, text: str, exact: bool = False, escape: bool = True))
```

```
\rightarrow bool
```
Содержит ли файл текст См [<https://fabric-patchwork.readthedocs.io/en/latest/api/files.html#](https://fabric-patchwork.readthedocs.io/en/latest/api/files.html#patchwork.files.contains) [patchwork.files.contains>](https://fabric-patchwork.readthedocs.io/en/latest/api/files.html#patchwork.files.contains)

#### Параметры

- filename путь до файла
- text текст который нужно искать
- $\bullet$  exact точное совпадение
- escape экранировать ли текст

```
carnival.cmd.fs.is_file_exists(path: str) \rightarrow bool
```

```
<https://fabric-patchwork.readthedocs.io/en/latest/api/files.html#
patchwork.files.exists>
```

```
Параметры path – путь до файла
```

```
carnival.cmd.fs.mkdirs(*dirs) \rightarrow List[<sphinx.ext.autodoc.importer. MockObject object at
                          0x7fd62b867e80>]
```
Создать директории

 $\pi$ араметры dirs – пути которые нужно создать

## <span id="page-18-0"></span>6.4 System

```
\texttt{carnival.cmd.system.get\_current\_user_id()} \rightarrow \text{int}Получить id текущего пользователя
```

```
carnival.cmd.system.get_current_user_name() \rightarrow str
     Получить имя текущего пользователя
```

```
carnivalcmd.system.is\_current_user(root() \rightarrow boolПроверить что текущий пользователь - root
```
carnival.cmd.system.set\_password(username: str, password: str) <sphinx.ext.autodoc.importer.\_MockObject object at 0x7fd62b8daca0>

Установить пароль пользователю

#### Параметры

- username  $\Pi$ ользователь
- password Новый пароль

carnival.cmd.system.ssh\_authorized\_keys\_add(ssh key: str,  $keys$  file: str '.ssh/authorized keys')  $\rightarrow$  bool

Добавить ssh ключ в  $\it authorized\_keys$ 

#### Параметры

- $\bullet$  ssh\_key ключ
- keys\_file пусть до файла *authorized* keys

Результат True если ключ был добавлен, False если ключ уже был в файле

```
carnival.cmd.system.ssh_authorized_keys_ensure(*ssh_keys) \rightarrow List[bool]
```
Добавить несколько ssh-ключей в авторизованные

<span id="page-19-1"></span> $\Pi$ араметры ssh\_keys – ssh-ключи

Результат Список True если ключ был добавлен, False если ключ уже был в файле

- carnival.cmd.system.ssh\_authorized\_keys\_list()  $\rightarrow$  List[str] Получить список авторизованных ssh-ключей сервера
- carnival.cmd.system.ssh\_copy\_id(pubkey\_file: str = '~/.ssh/id\_rsa.pub' ) → bool Добавить публичный ssh-ключ текущего пользователя в авторизованные

Параметры pubkey\_file – путь до файла с публичным ключем

Результат True если ключ был добавлен, False если ключ уже был в файле

## <span id="page-19-0"></span>6.5 Systemd

carnival.cmd.systemd.daemon\_reload()  $\rightarrow$  <sphinx.ext.autodoc.importer. MockObject object at 0x7fd62b8dad90>

Перегрузить systemd

carnival.cmd.systemd.disable(service\_name: str, reload\_daemon: bool = False, stop\_now: bool  $= True$ )  $\rightarrow$  <sphinx.ext.autodoc.importer. MockObject object at 0x7fd62b8dad90>

Убрать сервис из автозапуска

#### Параметры

- $\bullet$  service\_name имя сервиса
- reload\_daemon перегрузить systemd
- stop\_now  $OctanO$

carnival.cmd.systemd.enable(service name: str, reload daemon: bool = False, start now: bool  $= True$ )  $\rightarrow$  <sphinx.ext.autodoc.importer. MockObject object at 0x7fd62b8dad90>

Добавить сервис в автозапуск

#### Параметры

- $s$ етvice\_name имя сервиса
- reload\_daemon перегрузить systemd
- $\bullet$  start\_now запустить сервис после добавления

carnival.cmd.systemd.restart(service\_name: str)  $\rightarrow$  <sphinx.ext.autodoc.importer. MockObject object at 0x7fd62b8dad90>

Перезапустить сервис

Параметры service\_name – имя сервиса

carnival.cmd.systemd.start(service name: str, reload daemon: bool = False)  $\rightarrow$ <sphinx.ext.autodoc.importer.\_MockObject object at 0x7fd62b8dad90>

Запустить сервис

Параметры

- $s$ етvice\_name имя сервиса
- reload\_daemon перегрузить systemd

<span id="page-20-1"></span>carnival.cmd.systemd.stop(service name: str, reload daemon: bool = False)  $\rightarrow$ <sphinx.ext.autodoc.importer.\_MockObject object at 0x7fd62b8dad90>

Остановить сервис

#### Параметры

- service\_name имя сервиса
- reload\_daemon перегрузить systemd

## <span id="page-20-0"></span>6.6 Transfer

 $\text{carnival.cmd.transfer.get}(remote: str, local: str, present, precise model: bol = True)$  $\rightarrow$  <sphinx.ext.autodoc.importer. MockObject object at

0x7fd62b867940>

Скачать файл с сервера [<http://docs.fabfile.org/en/2.5/api/transfer.html#fabric.transfer.Transfer.](http://docs.fabfile.org/en/2.5/api/transfer.html#fabric.transfer.Transfer.get) [get>](http://docs.fabfile.org/en/2.5/api/transfer.html#fabric.transfer.Transfer.get)

#### Параметры

- remote путь до файла на сервере
- local путь куда сохранить файл
- $preserve_model coxpanить$  права

 $\texttt{carnival.cmd.transfer.put}(local: str, remote: str, preserve mode: bool = True)$ → <sphinx.ext.autodoc.importer.\_MockObject object at

0x7fd62b867940>

Закачать файл на сервер  $\langle$ http://docs.fabfile.org/en/2.5/api/transfer.html#fabric.transfer.Transfer. [put>](http://docs.fabfile.org/en/2.5/api/transfer.html#fabric.transfer.Transfer.put)

#### Параметры

- local путь до локального файла
- $\bullet$  remote путь куда сохранить на сервере
- $preserve_model coxpanить$  права

carnival.cmd.transfer.put\_template(template path: str, remote: str, \*\*context)  $\rightarrow$ <sphinx.ext.autodoc.importer.\_MockObject object at 0x7fd62b867940>

Отрендерить файл с помощью jinja-шаблонов и закачать на сервер См раздел templates.

 $\langle$ http://docs.fabfile.org/en/2.5/api/transfer.html#fabric.transfer.Transfer.put>

#### Параметры

- template\_path путь до локального файла jinja
- remote путь куда сохранить на сервере
- context контекс для рендеринга  $\text{i}$ inja2

carnival.cmd.transfer.rsync(source: str, target: str, exclude: Iterable[str] =  $()$ , delete: bool = False, strict host keys: bool = True, rsync opts: str = '–progress -pthrvz',  $ssh\_opts$ :  $str = "$ )  $\rightarrow$  <sphinx.ext.autodoc.importer. MockObject object at 0x7fd62b867940>

[<https://fabric-patchwork.readthedocs.io/en/latest/api/transfers.html#patchwork.transfers.rsync>](https://fabric-patchwork.readthedocs.io/en/latest/api/transfers.html#patchwork.transfers.rsync)

Indices and tables

- <span id="page-22-0"></span> $\bullet\,$  genindex
- $\bullet \hspace{0.5em} \text{modindex}$
- $\bullet\,$  search

Содержание модулей Python

```
c
carnival.cli, 9
carnival.cmd, 13
carnival.cmd.apt, 13
carnival.cmd.cli, 14
carnival.cmd.fs, 14
carnival.cmd.system, 15
carnival.cmd.systemd, 16
carnival.cmd.transfer, 17
carnival.host, 1
carnival.internal_tasks, 8
carnival.templates, 11
```
### Алфавитный указатель

### <span id="page-26-0"></span>Символы

 $\text{unit}$ <sub>-</sub>() (метод carnival.Step), [5](#page-8-2)  $\text{unit}$ <sub>-</sub>() (*Memod carnival.host.Host*), [2](#page-5-0) \_\_init\_\_() (метод carnival.host.LocalHost), [3](#page-6-0)  $\text{unit}$ () (метод carnival.host.SSHHost), [3](#page-6-0)

## A

AnyConnection (в модуле carnival.host), [1](#page-4-1)

## $\overline{C}$

call\_task() ( $\mu$ emod carnival.Task), [7](#page-10-2) carnival.cli  $(\text{mod}y_{\text{AD}}), 9$  $(\text{mod}y_{\text{AD}}), 9$ carnival.cmd  $(\text{mod}y_{\text{AD}}), 13$  $(\text{mod}y_{\text{AD}}), 13$ carnival.cmd.apt  $(ModyAb)$ , [13](#page-16-2) carnival.cmd.cli  $(\text{mod}y_{Ab})$ , [14](#page-17-2) carnival.cmd.fs  $(\text{mody}_\textit{1b})$ , [14](#page-17-2) carnival.cmd.system  $(\text{mod}y_{\mathcal{A}})$ , [15](#page-18-1) carnival.cmd.systemd  $(\text{mod} \eta_{AB})$ , [16](#page-19-1) carnival.cmd.transfer  $(modyAv), 17$  $(modyAv), 17$ carnival.host  $(\text{mod}y_{Ab})$ , [1](#page-4-1) carnival.internal\_tasks  $(\text{mod}y_{\Lambda b}), 8$  $(\text{mod}y_{\Lambda b}), 8$ carnival.templates  $(\text{mod}y_{\text{AD}}), 11$  $(\text{mod}y_{\text{AD}}), 11$ 

## $\mathsf{D}$

daemon\_reload() (в модуле carnival.cmd.systemd), [16](#page-19-1) disable() (в модуле carnival.cmd.systemd), [16](#page-19-1)

## E

enable() (в модуле carnival.cmd.systemd),  $16$ ensure\_dir\_exists() (в модуле carnival.cmd.fs), [14](#page-17-2)

except\_hook() (в модуле carnival.cli), [9](#page-12-1)

## F

force\_install() (в модуле carnival.cmd.apt), [13](#page-16-2)

## G

get() (в модуле carnival.cmd.transfer ), [17](#page-20-1)

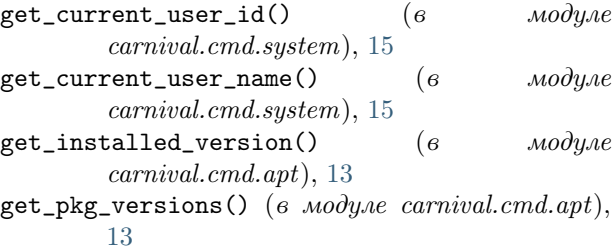

## H

help ( $ampu0ym\ carnival. internal\ tasks. Help$ ), [8](#page-11-3) Help (класс в carnival.internal tasks), [8](#page-11-3) host (атрибут carnival.host.LocalHost), [2,](#page-5-0) [3](#page-6-0) Host (класс в carnival.host),  $1, 2$  $1, 2$  $1, 2$ 

## I

install() (в модуле carnival.cmd.apt), [13](#page-16-2) install\_multiple() (в модуле carnival.cmd.apt), [13](#page-16-2) is\_completion\_script() (в модуле carnival.cli), [9](#page-12-1) is\_connection\_local() (метод carnival.host.SSHHost), [2,](#page-5-0) [3](#page-6-0)  $is\_current\_user\_root()$  ( $\theta$  *MOOYAE* carnival.cmd.system), [15](#page-18-1) is\_dir\_exists() (в модуле carnival.cmd.fs), [14](#page-17-2) is\_file\_contains() (в модуле carnival.cmd.fs), [14](#page-17-2) is\_file\_exists() (в модуле carnival.cmd.fs),  $15$ is\_pkg\_installed() (в модуле carnival.cmd.apt), [14](#page-17-2)

## L

LOCAL\_ADDRS (атрибут carnival.host), [2](#page-5-0) LocalHost (класс в carnival.host), [2,](#page-5-0) [3](#page-6-0)

### M

main() (в модуле carnival.cli), [9](#page-12-1) mkdirs() (в модуле carnival.cmd.fs), [15](#page-18-1)  $\label{eq:1} \texttt{module\_name} \qquad \qquad (ampu6ym)$ carnival.internal\_tasks.Help), [8](#page-11-3)

### P

рty() (в модуле carnival.cmd.cli),  $14$ put() (в модуле carnival.cmd.transfer ), [17](#page-20-1) put\_template() (в модуле carnival.cmd.transfer), [17](#page-20-1)

## R

**remove()** (в модуле carnival.cmd.apt), [14](#page-17-2) render() (в модуле carnival.templates), [11](#page-14-1) restart() (в модуле carnival.cmd.systemd),  $16$  $rsync()$  (в модуле carnival.cmd.transfer), [17](#page-20-1) run() (метод carnival.internal\_tasks.Help), [8](#page-11-3) run() (метод carnival.Step), [5](#page-8-2) run() (метод carnival.Task ), [7](#page-10-2)

 $run()$  (в модуле carnival.cmd.cli), [14](#page-17-2)

## S

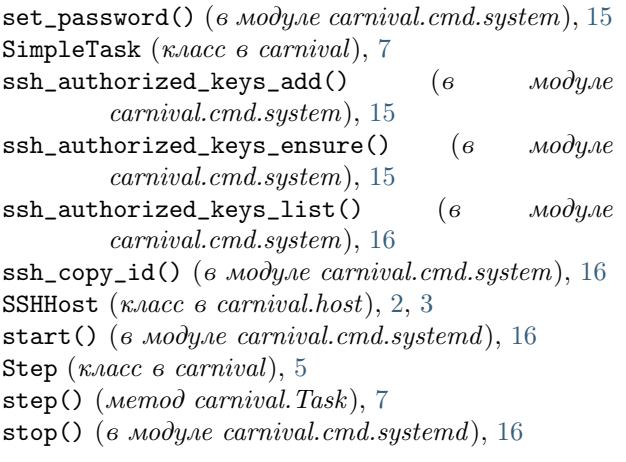

## T

Task (класс в carnival), [7](#page-10-2) TaskResult (класс в carnival.task), [8](#page-11-3)